# ФЕДЕРАЛЬНОЕ АГЕНТСТВО ЖЕЛЕЗНОДОРОЖНОГО ТРАНСПОРТА

Федеральное государственное бюджетное образовательное учреждение высшего образования

«Иркутский государственный университет путей сообщения»

**Красноярский институт железнодорожного транспорта** 

– филиал Федерального государственного бюджетного образовательного учреждения высшего образования «Иркутский государственный университет путей сообщения» (КрИЖТ ИрГУПС)

УТВЕРЖДЕНА

приказ ректора от «02» июня 2023 г. № 426-1

# **Б1.О.42 Теория линейных электрических цепей**

# рабочая программа дисциплины

Специальность – 23.05.05 Системы обеспечения движения поездов Специализация – Электроснабжение железных дорог Квалификация выпускника – инженер путей сообщения Форма и срок обучения – очная форма, 5 лет обучения; заочная форма, 6 лет обучения Кафедра-разработчик программы – Системы обеспечения движения поездов

Общая трудоемкость в з.е. –3 Часов по учебному плану –108 Формы промежуточной аттестации в семестрах/на курсах очная форма обучения: экзамен – 4,  $\overrightarrow{PTP}$  – 4 заочная форма обучения: экзамен – 3, контрольная работа – 3

**Очная форма обучения Распределение часов дисциплины по семестрам**

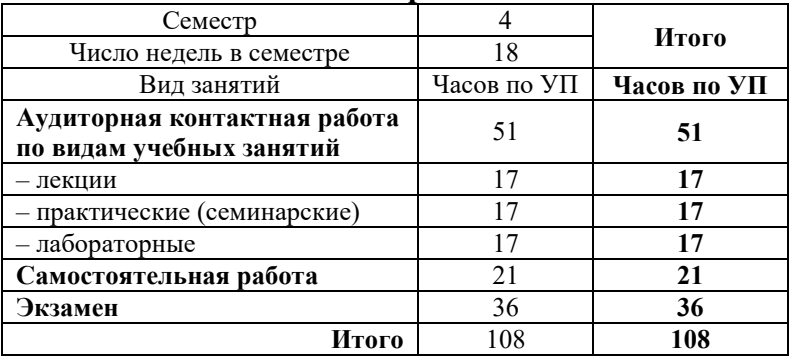

#### **Заочная форма обучения Распределение часов дисциплины по курсам**

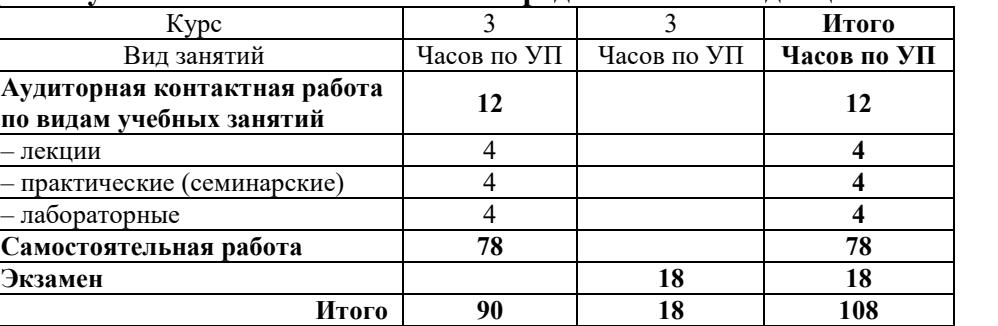

УП – учебный план.

# КРАСНОЯРСК

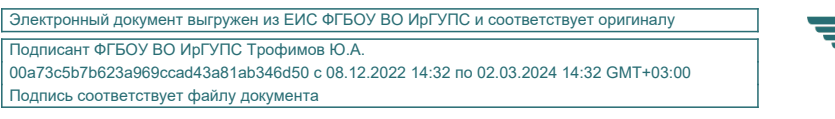

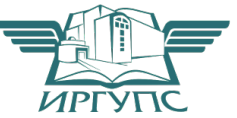

Рабочая программа дисциплины разработана в соответствии с федеральным государственным образовательным стандартом высшего образования – специалитет по специальности 23.05.05 Системы обеспечения движения поездов, утверждённым приказом Минобрнауки России от 27.03.2018 г. № 217.

Программу составили: канд. техн. наук, доцент **А.Р. Христинич** 

Рабочая программа рассмотрена и одобрена для использования в учебном процессе на<br>нии кафедры «Системы обеспечения движения поездов», протокол заседании кафедры «Системы обеспечения движения поездов», от «21» апреля 2023 г. № 11.

Зав. кафедрой*,* канд. техн. наук, доцент О.В. Колмаков

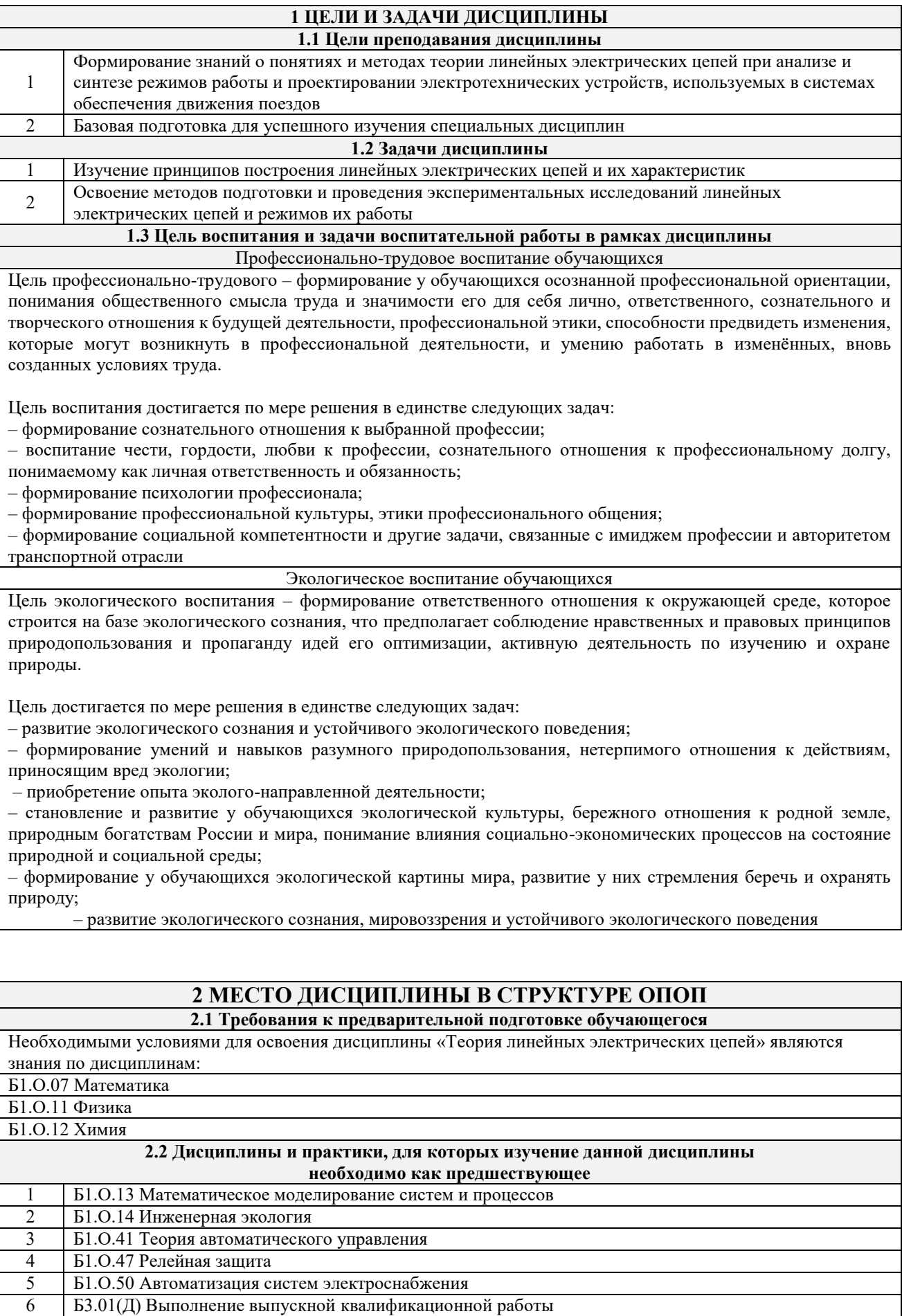

# **3 ПЛАНИРУЕМЫЕ РЕЗУЛЬТАТЫОБУЧЕНИЯ ПО ДИСЦИПЛИНЕ, СООТНЕСЕННЫЕ С ТРЕБОВАНИЯМИ К РЕЗУЛЬТАТАМ ОСВОЕНИЯ ОБРАЗОВАТЕЛЬНОЙ ПРОГРАММЫ**

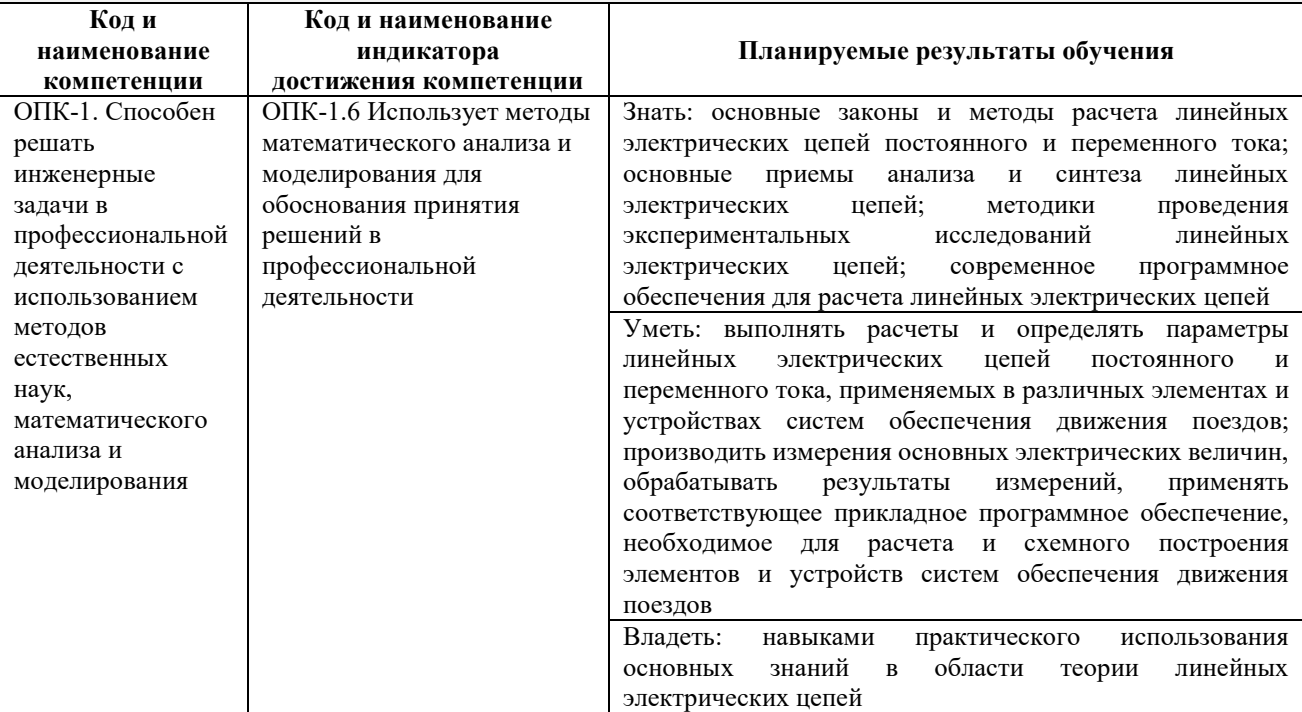

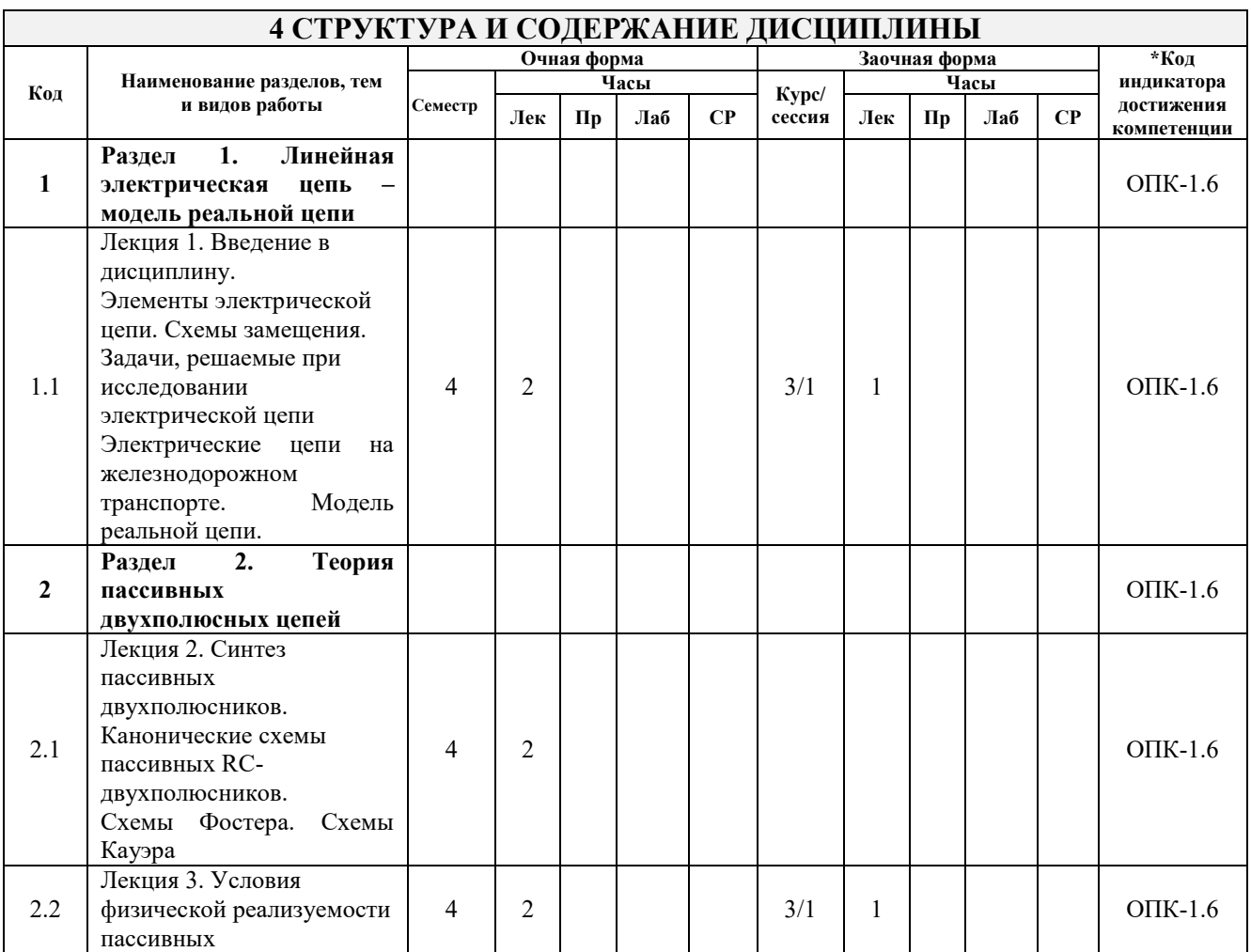

![](_page_4_Picture_261.jpeg)

![](_page_5_Picture_253.jpeg)

![](_page_6_Picture_253.jpeg)

![](_page_7_Picture_348.jpeg)

# **5 ФОНД ОЦЕНОЧНЫХ СРЕДСТВ ДЛЯ ПРОВЕДЕНИЯ ТЕКУЩЕГО КОНТРОЛЯ УСПЕВАЕМОСТИ И ПРОМЕЖУТОЧНОЙ АТТЕСТАЦИИ ОБУЧАЮЩИХСЯ ПО ДИСЦИПЛИНЕ**

Фонд оценочных средств для проведения текущего контроля успеваемости и промежуточной аттестации по дисциплине: оформлен в виде приложения № 1 к рабочей программе дисциплины и размещен в электронной информационно-образовательной среде КрИЖТ ИрГУПС, доступной обучающемуся через его личный кабинет

# **6 УЧЕБНО-МЕТОДИЧЕСКОЕ И ИНФОРМАЦИОННОЕ ОБЕСПЕЧЕНИЕ ДИСЦИПЛИНЫ**

![](_page_7_Picture_349.jpeg)

![](_page_8_Picture_355.jpeg)

![](_page_9_Picture_411.jpeg)

![](_page_10_Picture_238.jpeg)

![](_page_10_Picture_239.jpeg)

![](_page_10_Picture_240.jpeg)

![](_page_11_Picture_152.jpeg)

**Приложение № 1 к рабочей программе Б1.О.42 Теория линейных электрических цепей**

# **ФОНД ОЦЕНОЧНЫХ СРЕДСТВ**

**для проведения текущего контроля успеваемости и промежуточной аттестации по дисциплине Б1.О.42 Теория линейных электрических цепей**

#### **1. Общие положения**

Фонд оценочных средств является составной частью нормативно-методического обеспечения системы оценки качества освоения обучающимися образовательной программы.

Фонды оценочных средств предназначены для использования обучающимися, преподавателями, администрацией Университета, а также сторонними образовательными организациями для оценивания качества освоения образовательной программы и уровня сформированности компетенций у обучающихся.

В соответствии с требованиями действующего законодательства в сфере образования, оценочные средства представляются в виде ФОС для проведения промежуточной аттестации обучающихся по дисциплине (модулю), практике. С учетом действующего в Университете Положения о формах, периодичности и порядке текущего контроля успеваемости и промежуточной аттестации обучающихся (высшее образование – бакалавриат, специалитет, магистратура), в состав ФОС для проведения промежуточной аттестации по дисциплине (модулю), практике включаются оценочные средства для проведения текущего контроля успеваемости обучающихся.

Задачами ФОС являются:

– оценка достижений обучающихся в процессе изучения дисциплины (модуля) или прохождения практики;

– обеспечение соответствия результатов обучения задачам будущей профессиональной деятельности через совершенствование традиционных и внедрение инновационных методов обучения в образовательный процесс;

– самоподготовка и самоконтроль обучающихся в процессе обучения.

Фонд оценочных средств сформирован на основе ключевых принципов оценивания: валидность, надежность, объективность, эффективность.

Для оценки уровня сформированности компетенций используется трехуровневая система:

– минимальный уровень освоения, обязательный для всех обучающихся по завершению освоения ОПОП; дает общее представление о виде деятельности, основных закономерностях функционирования объектов профессиональной деятельности, методов и алгоритмов решения практических задач;

– базовый уровень освоения, превышение минимальных характеристик сформированности компетенций; позволяет решать типовые задачи, принимать профессиональные и управленческие решения по известным алгоритмам, правилам и методикам;

– высокий уровень освоения, максимально возможная выраженность характеристик компетенций; предполагает готовность решать практические задачи повышенной сложности, нетиповые задачи, принимать профессиональные и управленческие решения в условиях неполной определенности, при недостаточном документальном, нормативном и методическом обеспечении.

# **2. Перечень компетенций с указанием этапов их формирования. Показатели оценивания компетенций, критерии оценки**

Дисциплина «Теория линейных электрических цепей» участвует в формировании компетенций:

**ОПК-1**: способен решать инженерные задачи в профессиональной деятельности с использованием методов естественных наук, математического анализа и моделирования.

![](_page_14_Picture_374.jpeg)

**Программа контрольно-оценочных мероприятий очная форма обучения**

![](_page_14_Picture_375.jpeg)

# **Программа контрольно-оценочных мероприятий заочная форма обучения**

![](_page_14_Picture_376.jpeg)

#### **Описание показателей и критериев оценивания компетенций на различных этапах их формирования. Описание шкал оценивания**

Контроль качества освоения дисциплины/прохождения практики включает в себя текущий контроль успеваемости и промежуточную аттестацию. Текущий контроль успеваемости и промежуточная аттестация обучающихся проводятся в целях установления соответствия достижений обучающихся поэтапным требованиям образовательной программы к результатам обучения и формирования компетенций.

Текущий контроль успеваемости – основной вид систематической проверки знаний, умений, навыков обучающихся. Задача текущего контроля – оперативное и регулярное управление учебной деятельностью обучающихся на основе обратной связи и корректировки. Результаты оценивания учитываются в виде средней оценки при проведении промежуточной аттестации.

Для оценивания результатов обучения используется четырехбальная шкала: «отлично», «хорошо», «удовлетворительно», «неудовлетворительно» и/или двухбалльная шкала: «зачтено», «не зачтено».

Компьютерное тестирование обучающихся используется при проведении текущего контроля знаний обучающихся. Результаты тестирования могут быть использованы при проведении промежуточной аттестации.

Перечень оценочных средств, используемых для оценивания компетенций на различных этапах их формирования, а также краткая характеристика этих средств приведены в таблице

![](_page_15_Picture_301.jpeg)

![](_page_16_Picture_258.jpeg)

# **Критерии и шкалы оценивания компетенций в результате изучения дисциплины при проведении промежуточной аттестации в форме экзамена. Шкала оценивания уровня освоения компетенций**

![](_page_16_Picture_259.jpeg)

![](_page_17_Picture_225.jpeg)

# **Критерии и шкалы оценивания результатов обучения при проведении текущего контроля успеваемости**

# Расчетно-графическая работа (РГР)

![](_page_17_Picture_226.jpeg)

#### Контрольная работа

![](_page_17_Picture_227.jpeg)

# Конспект

![](_page_17_Picture_228.jpeg)

![](_page_18_Picture_211.jpeg)

# Собеседования

![](_page_18_Picture_212.jpeg)

# Разноуровневые задачи (задания)

![](_page_18_Picture_213.jpeg)

# Защита лабораторной работы

![](_page_18_Picture_214.jpeg)

![](_page_19_Picture_230.jpeg)

![](_page_19_Picture_231.jpeg)

Результаты тестирования могут быть использованы при проведении промежуточной аттестации.

#### **Критерии и шкала оценивания промежуточной аттестации в форме экзамена**

![](_page_19_Picture_232.jpeg)

#### **Критерии и шкала оценивания промежуточной аттестации в форме зачета:**

![](_page_19_Picture_233.jpeg)

## **3. Типовые контрольные задания или иные материалы, необходимые для оценки знаний, умений, навыков и (или) опыта деятельности, характеризующих этапы формирования компетенций в процессе освоения образовательной программы**

#### **3.1 Типовые контрольные задания расчетно-графической работы**

Образец типовой задачи расчетно-графической работы по теме «Схемы замещения электрической цепи»

Определить величину и характер сопротивления  $Z_1$ , если известно, что оно чисто реактивно и через него проходит ток I<sub>1</sub>=12 A, а напряжение, приложенное к цепи, U=30 B.

# **3.2 Типовые контрольные задания контрольной работы**

Образец типовой задачи контрольной работы по теме «Схемы замещения электрической цепи»

Определить величину и характер сопротивления  $Z_1$ , если известно, что оно чисто реактивно и через него проходит ток  $I_1=12$  А, а напряжение, приложенное к цепи,  $U=30$  В.

## **3.3 Типовые контрольные задания по написанию конспекта**

Темы конспектов, предусмотренных рабочей программой дисциплины:

1. «Схем замещения линейной электрической цепи».

2. «Синтез пассивных двухполюсников».

3. «Многоэлементные реактивные двухполюсники».

4. «Пассивные четырехполюсники. Системы F- H- B- параметров».

5. «Параметры цепи из каскадно соединенных четырехполюсников. Рабочие параметры четырехполюсника».

6. «Рабочие характеристики неоднородных трактов».

7. «Влияние сопротивления нагрузки на характеристики ФНЧ. Реактивный фильтр верхних частот типа k. Реактивный полосно-пропускающий фильтр типа k».

8. «Реализация фильтров Чебышева. Другие виды аппроксимации»

#### **3.4 Перечень теоретических вопросов к экзамену** (для оценки знаний)

Раздел 1 **«**Линейная электрическая цепь – модель реальной цепи.»

1. Элементы электрической цепи, соединения элементов, закон Ома, законы Кирхгофа, поиск токов в простейшей цепи с одним источником.

Раздел 2 «Теория пассивных двухполюсных цепей»

- 1. Синтез пассивных двухполюсников: определения, пример.
- 2. Канонические схемы Кауэра и Фостера: схемы, формулы.
- 3. Условия физической реализуемости двухполюсников.
- 4. Реактивные двухполюсники. Двухэлементные реактивные двухполюсники.

Схемы фостера и Кауэра реактивных двухполюсников.

Раздел 3 «Теория четырёхполюсных цепей»

- 1. Пассивные четырехполюсники. Схемы, формулы, определения.
- 2. Системы параметров четырехполюсников: примеры, формулы, расчет параметров.
- 3. Входное и выходное сопротивления четырехполюсников. Характеристические сопротивления. Коэффициенты по току и напряжению. Основные соединения четырхполюсников

Раздел 4 «Теория цепей с распределёнными параметрами»

- 1. Телеграфные уравнения. Интегрирование телеграфных уравнения для линий с потерями и без потерь.
- 2. Телеграфные уравнения: граничные условия, коэффициенты отражения. Входное сопротивление длинной линии.
- 3. Режимы работы длинной линии.
- 4. Стоячие волны: определения, формулы. Привести пример схемы.
- 5. Рабочие характеристики неоднородных трактов.
- 6. Частотные характеристики цепей с распределенными параметрами. Потери в длинной линии.
- 7. Применение длинных линий. Временные характеристики однородной линии.

Раздел 5 «Теория электрических фильтров»

- 1. Простейшие фильтры. Реактивные фильтры
- 2. Классификация фильтров. Полоса прозрачности.
- 3. Реактивный фильтр нижних частот и верхних частот.
- 4. Влияние сопротивления нагрузки на характеристики ФНЧ.
- 5. Реактивные фильтры типа m. Частотные характеристики звена. Звено фильтра нижних частот типа.
- 6. Многозвенные фильтры
- 7. Электротехнические фильтры
- 8. Пьезоэлектрические фильтры.
- 9. Магнитострикционные фильтры.
- 10. Полиноминальные фильтры.
- 11. Реализация фильтров Баттерворта. Аппроксимация.
- 12. Реализация фильтров Чебышева. Аппроксимация.
- 13. Активные RC-фильтры с зависимыми источниками.

Пассивные звенья фильтров. Реализация передаточных функций

# **3.5 Перечень типовых простых практических заданий к экзамену**

**1** Расчет основных параметров и характеристик простейших двухполюсников

**2** Расчет основных параметров и характеристик простейших четырехполюсников **3.** Расчет фильтров

## **3.6 Перечень типовых простых заданий к собеседованию**

- 1. Нарисуйте схему замещения резистора;
- 2. Нарисуйте схему замещения конденсатора;
- 3. Нарисуйте схему замещения катушки;
- 4. Дайте определение канонической схемы;
- 5. Дайте определение двухполюсника;
- 6. Дайте определение четырехполюсника;
- 7. Дайте определение цепи с распределенными параметрами.

## **3.7 Перечень типовых простых заданий к защите лабораторных работ**

- 1. Зарисуйте простую векторную диаграмму
- 2. Нарисуйте схему замещения резистора;
- 3. Опишите законы Кирхгофа для линейных цепей;
- 4. Нарисуйте схему замещения конденсатора;
- 5. Нарисуйте схему замещения катушки;
- 6. Дайте определение канонической схемы;
- 7. Дайте определение двухполюсника;
- 8. Дайте определение четырехполюсника;
- 9. Дайте определение цепи с распределенными параметрами.

# **3.8 Тестирование по дисциплине**

# **3.8.1 Структура фонда тестовых заданий по дисциплине**

Фонд тестовых заданий по дисциплине содержит тестовые задания, распределенные по разделам и темам, с указанием их количества и типа.

Структура фонда тестовых заданий по дисциплине «Теория линейных электрических цепей»

![](_page_22_Picture_485.jpeg)

![](_page_23_Picture_627.jpeg)

![](_page_24_Picture_616.jpeg)

![](_page_25_Picture_707.jpeg)

![](_page_26_Picture_326.jpeg)

Полный комплект ФТЗ хранится в электронной информационно-образовательной среде КрИЖТ ИрГУПС и обучающийся имеет возможность ознакомиться с демонстрационным вариантом ФТЗ.

Ниже приведен образец типового варианта итогового теста, предусмотренного рабочей программой дисциплины.

> Образец типового варианта итогового теста, предусмотренного рабочей программой дисциплины

1. Чем отличается схема замещения от электрической цепи? А) идеальными элементами Б) разными элементами

В) новыми элементами Г) не отличается

2. Какая цепь является линейной? А) все элементы линейны Б) хотя бы один элемент линейный в ней

В) нет такой ) 50% линейных элементов

- 3. Чем отличается модель резистора от изображения сопротивления в схеме замещения цепи? А) резистор содержит несколько идеальных элементов
	- Б) резистор более сложный
	- В) резистор и есть сопротивление
	- Г) нет такого элемента
- 4. Линейный элемент элемент у которого … линейна (ваш ответ)
- 5. Что называется двухполюсником? А) схема с тремя выводами Б) схема с двумя выводами
	- В) просто схема Г) схема с пятью выводами
- 6. Какие бывают типы двухполюсников? А) активные/пассивные Б) основные/неосновные
	- В) дрейфовые Г) важные/неважные
- 7. Какое условие не относится к условиям физической реализуемости двухполюсников? А) степени полиномов не должны отличаться более чем на 1

Б) степени полиномов не должны отличаться более чем на 3

В) степени полиномов не должны отличаться более чем на 5

Г) степени полиномов не должны отличаться более чем на 0

- 8. Чем отличается схема Кауэра от схемы Фостера? (ваш ответ) Она отличается …
- 9. Что такое синтез цепи? А) анализ цепи Б) создание цепи
	- В) преобразование цепи Г) удаление цепи
- 10. Канонический двухполюсник это такой двухполюсник, составленный по… (ваш ответ)
- 11. Дайте определение четырехполюсника. А) любая схема с тремя выводами Б) любая схема с четырьмя выводами
	- В) любая схема с одним выводом Г) любая схема с пятью выводами
- 12. Перечислите наименования систем параметров четырехполюсников А, Н, В… (ваш ответ)
- 13. Какие существуют соединения четырехполюсников? Каскадное, последовательное… (ваш ответ)
- 14. Аргумент функции это… (ваш ответ)
- 15. Телеграфные уравнения связывают … параметры (ваш ответ)
- 16. Длинная линия на железной дороге … сеть. (ваш ответ)
- 17. Что является входным сопротивлением длинной линии? А) сосредоточенное сопротивление, подключение которого вместо линии к зажимам источника не изменит режим работы последнего

Б) распределенное сопротивление, подключение которого вместо линии к зажимам приёмника не изменит режим работы последнего

В) однозначное сопротивление, подключение которого вместо линии к зажимам приёмника не изменит режим работы последнего

Г) такое же выходное сопротивление

18. Стоячая волна – это явление … волн (ваш ответ)

## **4. Методические материалы, определяющие процедуру оценивания знаний, умений, навыков и (или) опыта деятельности, характеризующих этапы формирования компетенций**

В таблице приведены описания процедур проведения контрольно-оценочных мероприятий и процедур оценивания результатов обучения с помощью спланированных оценочных средств в соответствии с рабочей программой дисциплины

![](_page_28_Picture_196.jpeg)

![](_page_29_Picture_210.jpeg)

Для организации и проведения промежуточной аттестации (в форме экзамена) составляются типовые контрольные задания или иные материалы, необходимые для оценки знаний, умений, навыков и (или) опыта деятельности, характеризующих этапы формирования компетенций в процессе освоения образовательной программы:

– перечень теоретических вопросов к зачету/экзамену для оценки знаний;

– перечень типовых простых практических заданий к зачету/экзамену для оценки умений;

– перечень типовых практических заданий к зачету/экзамену для оценки навыков и (или) опыта деятельности.

Перечень теоретических вопросов и перечни типовых практических заданий разного уровня сложности к зачету/экзамену обучающиеся получают в начале семестра через электронную информационно-образовательную среду ИрГУПС (личный кабинет обучающегося).

#### **Описание процедур проведения промежуточной аттестации в форме экзамена и оценивания результатов обучения**

Промежуточная аттестация в форме экзамена проводится путем устного собеседования по билетам. Билеты составлены таким образом, что в каждый из них включал в себя теоретические вопросы и практические задания.

Билет содержит: два теоретических вопроса для оценки знаний. Теоретические вопросы выбираются из перечня вопросов к экзамену; одно практическое задание: для оценки умений (выбираются из перечня типовых простых практических заданий к экзамену).

Распределение теоретических вопросов и практических заданий по экзаменационным билетам находится в закрытом для обучающихся доступе. Разработанный комплект билетов (25-30 билетов) не выставляется в электронную информационно-образовательную среду ИрГУПС, а хранится на кафедре-разработчике ФОС на бумажном носителе в составе ФОС по дисциплине.

На экзамене обучающийся берет билет, для подготовки ответа на экзаменационный билет обучающемуся отводится время в пределах 45 минут. В процессе ответа обучающегося на вопросы и задания билета, преподаватель может задавать дополнительные вопросы.

Каждый вопрос/задание билета оценивается по четырехбалльной системе, а далее вычисляется среднее арифметическое оценок, полученных за каждый вопрос/задание. Среднее арифметическое оценок округляется до целого по правилам округления.

![](_page_30_Picture_194.jpeg)

1. Синтез пассивных двухполюсников: определения, пример

2. Реактивные фильтры типа m. Частотные характеристики звена. Звено фильтра нижних частот типа.

3. Рассчитать мощность простейшего двухполюсника с параметрами Uвых = 220 В,  $I$ вых = 3 А.